# Débuter la photographie du ciel avec un APN et TREPIED

Que photographier et comment ?

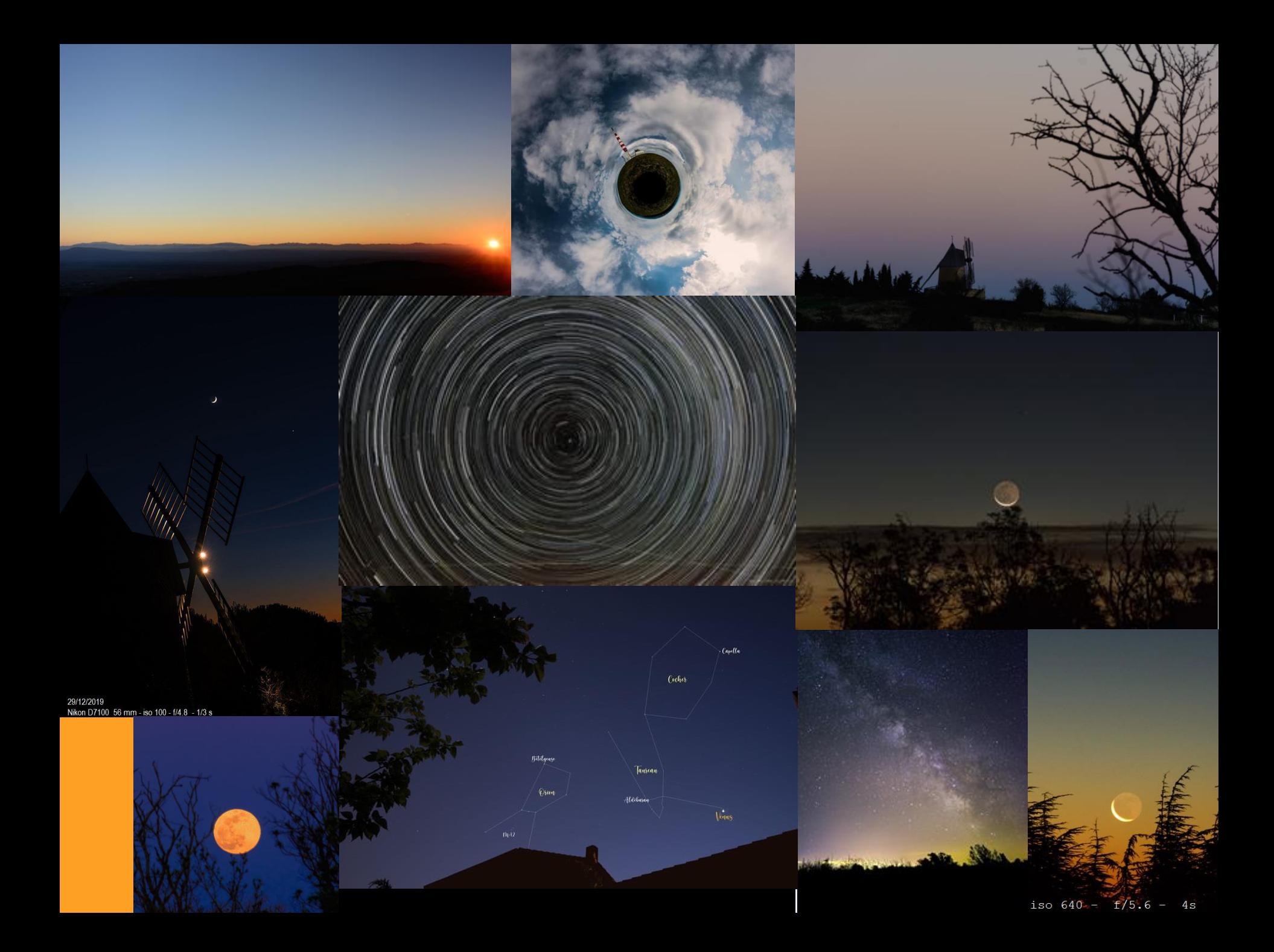

### • **Les conjonctions planétaires**

Une conjonction, en astronomie, signifie que, vus depuis la Terre, 2 ou plusieurs astres apparaissent très proches l'un de l'autre.

- o [Lune et Vénus](2019_12_29_lune_venus_gd.jpg)
- o [Lune, Vénus, Aldébaran](2020_07_18_Lune_Venus_Aldebaran_gd.jpg)
- o [Lune et Saturne](2019_11_30_lune_saturne_gd.jpg)

Mieux si la Lune est en croissant et si on inclut un avant plan tel que paysage, monument, etc.

[Saturne, Jupiter, Pleine Lune](2020_07_05_Saturne_Jupiter_PL_gd.jpg) le 5/07/2020, dessinant un triangle rectangle parfait! On peut même distinguer les satellites de Jupiter !

### • **Quelques dates à venir**

- o Lune illuminée à 80%, au Sud de Saturne, le [24/10/2023,](Conjonction_Lune_Saturne.png) en début de nuit à environ 6°.
- o Le fin croissant lunaire (10%) et Vénus à environ 10°, à l'aube, [9/11/2023](Conjonction_Lune_Venus.png).
- **Les [paramètres](#page-3-0) de prise de vue**
- **[Comment savoir](#page-5-0) ?**

*Les paramètres de prise de vue pour photos de conjonctions planétaires*

- 1. APN hybride, reflex
- 2. Focale : 16 à 70 mm *(Nikon D7100 : zoom 18 --> 140mm)*
- 3. Ouverture : f/2.8 à f/5.6 *(Nikon 7100 : 18 mm f/3,5 – 140 mm f/5,6)*
- 4. Temps de pose : 3 à 15 s (*[Règle](https://sahavre.fr/wp/regle-npf-rule/) [NPF](https://sahavre.fr/wp/regle-npf-rule/) calcul [temps](#page-4-0) [de](#page-4-0) [pose](#page-4-0) [maxi](#page-4-0) [sans](#page-4-0) [filé](#page-4-0) [d'étoiles](#page-4-0))*

5. Iso : 100 à 400 Les 2 paramètres iso et temps de pose marchent ensemble, si on *augmente l'iso, on peut diminuer le temps de pose et inversement*

6. Faire des essais en faisant varier le temps de pose (1s, 2s, 4s, 8s, ...)

puis examiner la photo sur l'APN, au grossissement maxi, pour évaluer

le flou de bougé dû à la rotation de la Terre. S'il y a trop d'[aberration](#page-34-0)

[chromatique](#page-34-0) (contours irisés), fermer le diaphragme d'un cran. Faire

<span id="page-3-0"></span>aussi des essais avec des iso différents.

*Les paramètres de prise de vue pour photos de conjonctions planétaires*

• la règle NPF simplifiée :  $t_{simple} = \frac{35N + 30p_{\mu m}}{f_{\mu m}}$ 

 $N$ : ouverture de l'objectif (sans unité)

 $p$ : taille d'un photo-site de l'appareil photo (en microns)

 $f$ : focale de l'objectif (en mm)

 $Ex:$  pleine Lune, Jupiter et Saturne du 05/07/2020  $f: 122 \text{ mm}$ ;  $N: 6.3$ ; APN Nikon D7100 (Capteur CMOS 23,5 x 15,6 mm  $-$  6000  $*$  4000 px)  $p: 23,5 / 6000 = 3,9$  microns)

<span id="page-4-0"></span>t :  $((35 * 6,3) + (30 * 3,9)) / 122 = 2,7$  s

- 1. L'agenda astronomique de l'Observatoire de Paris (10 € env.)
- 2. Le Hors-Série de Ciel et Espace (10 € env.)
- 3. Le guide du ciel de Guillaume Cannat (30 € env.)
- 4. La [lettre](https://www.imcce.fr/newsletter/html/newsletter.html) [d'information](https://www.imcce.fr/newsletter/html/newsletter.html) mensuelle de l'IMCCE (Institut de mécanique céleste et de calcul des éphémérides)
- 5. [Le](https://pgj.pagesperso-orange.fr/index.htm) [site](https://pgj.pagesperso-orange.fr/index.htm) [de](https://pgj.pagesperso-orange.fr/index.htm) [Guillaume](https://pgj.pagesperso-orange.fr/index.htm) [Cannat](https://pgj.pagesperso-orange.fr/index.htm)
- 6. <https://www.astrofiles.net/calendrier/2023>
- 7. [Astrosurf](http://www.astrosurf.com/ephem/) [éphémérides](http://www.astrosurf.com/ephem/)
- <span id="page-5-0"></span>8. Stellarium **Stellarium**

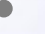

- **La lumière cendrée de la Lune** La lumière cendrée est la lumière que la Terre réfléchit vers la Lune. On peut ainsi apercevoir le disque entier de la Lune alors que le Soleil n'en éclaire qu'une faible partie. Le meilleur moment pour la voir : 2 à 3 jours juste avant ou après la Nouvelle Lune, soit à l'ouest après le coucher du soleil, soit à l'est avant le lever du soleil.
- Schéma explicatif simplifié
- [Pour en savoir plus](http://www.cosmovisions.com/lumiere-cendree.htm) ...
- Exemples
	- o [Talairan](2020_07_19_lumiere_cendree_1gd.jpg) 07/2020, à l'aube
	- o [Exemple 2](2020_10_14_lumiere_cendree_3_gd.jpg) 10/2020 Rapprochement Lune / Vénus
	- **[Exemple 3](2019_09_27_lumiere_cendree_2_gd.jpg) 09/2019**

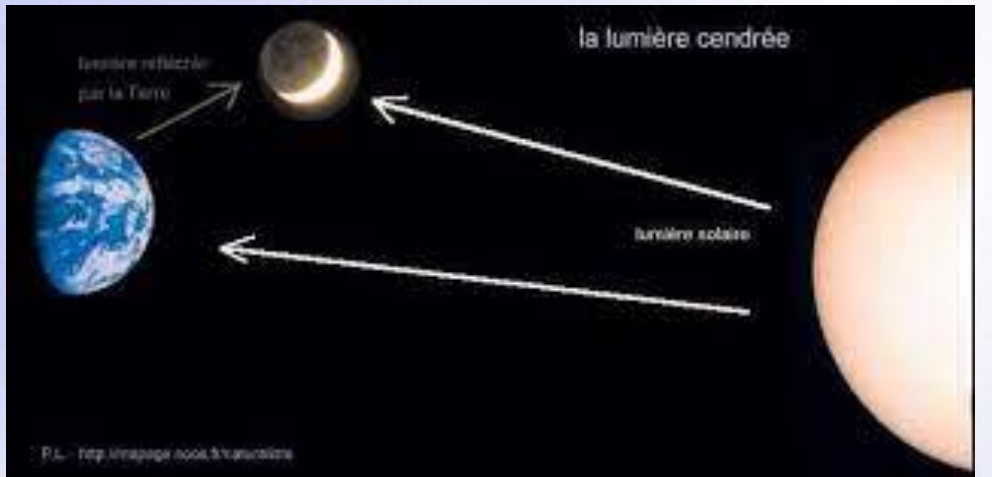

### • **La Pleine Lune**

La difficulté est d'éviter d'avoir une Lune surexposée. Il faut arriver à avoir un peu de détail sur la Lune (mers principalement) avec le paysage d'arrière-plan bien visible lui aussi. L'idéal est de faire du «bracketing» (courte rafale qui permet de prendre plusieurs images de la même scène, avec des réglages d'exposition différents en raison des écarts de luminosité importants entre la Lune très brillante et le paysage bien  $\bigodot$ 

plus sombre).

- [Exemple 1](2019_03_20_PL_1_gd.png)
- o [Exemple 2](PL_2_gd.jpg)

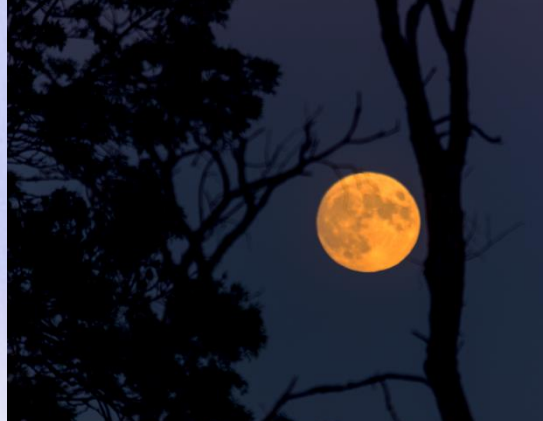

- **Le premier ou dernier quartier de Lune** Il faut un objectif avec une focale assez grande (min 300 mm mieux 600 mm mais on peut, avec une focale plus courte recadrer ...)
	- [Dernier quartier](2019_03_28_DQ_gd.png) photographié avec APN Nikon D7100 140 mm f/5.6 iso 250 -1/800s (photo recadrée)
- **Le très fin croissant lunaire** âgé seulement de 1 à 4 jours avant ou après la nouvelle Lune. C'est le croissant le plus photogénique. On le trouve à l'Est, à l'aube, avant la NL et à l'Ouest, au crépuscule, après la NL.
	- o [Exemple 1](2019_12_27_fin_croissant_1_gd.jpg) : au crépuscule, le très fin croissant âgé de 1,4 jours
	- o [Exemple 2](2020_05_25_fin_croissant_2_gd.jpg) : au crépuscule, fin croissant lunaire âgé de 2,2 jours (photo recadrée)
	- o [Exemple 3](2021_01_15_fin_croissant_3_gd.png) : au crépuscule, fin croissant âgé de 2,6 jours
- **Les [paramètres](#page-9-0) de prise de vue**
- **Pour connaitre les phases de la Lune, voir liste précédente**
- 1. APN hybride, reflex
- 2. Focale : 16 à 600 mm (grand angle ou téléobjectif) *(Nikon D7100 : zoom 18 --> 140mm)*
- 3. Ouverture : f/3.5 à f/8 *(Nikon 7100 : 18 mm f/3,5 – 140 mm f/5,6)*
- 4. Temps de pose : 1/1000 à 5 s *(suivant le sujet et la phase. Les poses les plus courtes donnent un ciel assez sombre, les plus longues vont l'éclaircir et mettre en évidence la lumière cendrée mais le croissant sera surexposé).*
- 5. Iso : 100 à 400
- <span id="page-9-0"></span>6. Faire des essais en faisant varier le temps de pose (1s, 2s, 4s, 8s, ...) et des iso différents. Examiner la photo sur l'APN, au grossissement maxi, pour évaluer le flou de bougé dû à la rotation de la Terre. Si trop
	- d'aberrations, fermer le diaphragme d'un cran.

### • **Les constellations et comètes**

- [Constellations](2020_04_03_constellations_gd.jpg) photographiées avec APN Nikon D7100 objectif Samyang 14 mm - f/2.8 - La plupart peuvent être cadrées avec un 35 mm en APS-C
- o Comète [Néowise](2020_07_09_Comete_gd.jpg) photographiée avec APN Nikon 140 mm iso 1600 f  $/5.6 - 2s$

### • **Les paramètres de prise de vue**

- 1. APN hybride, reflex
- 2. Focale : 16 à 35 mm pour APS-C ou 50 mm en 24 x 36 mm
- 3. Ouverture : f/1.8 à f/4 *(L'idéal étant f/1.8) – (Samyang 14 mm f/2.8)*
- 4. Temps de pose : A calculer pour ne pas avoir de filé d'étoiles *(formule simplifiée 500/focale en mm pour un APN plein format ou 500/(focale \* 1,6) pour APS-C Canon ou 500/(focale \* 1,5) pour un APS-C Nikon, Sony*
- 5. Iso : 1600 à 3200 maxi pour APS-C ou 10 000 pour 24 x 36 mm
- 6. Soit une seule image, soit plusieurs images additionnées mais il faut
- alors séparer le décor et le ciel.

### • **La Voie Lactée**

Privilégier les moments sans Lune et les lieux sans pollution lumineuse.

o [Voie Lactée](2020_09_15_VL_gd.jpg) à Mauroux photographiées avec APN Nikon D7100 objectif Samyang 14 mm - f/2.8 – iso 2000 – 20 s – 50 photos

### • **Les paramètres de prise de vue**

- 1. APN hybride, reflex
- 2. Focale : 10 à 30 mm *(Nikon D7100 : zoom 18 --> 140mm)*
- 3. Ouverture : f/1.8 à f/4 *(L'idéal étant f/1.8) – (Samyang 14 mm f/2.8)*
- 4. Temps de pose : A calculer pour ne pas avoir de filé d'étoiles *(formule simplifiée 500/focale en mm si APN plein format ou 500/(focale\*1.6) si APS-C)*
- 5. Iso : 1600 à 3200 maxi pour APS-C ou 10 000 pour 24 x 36 mm
- 6. Plusieurs images additionnées en séparant le décor et le ciel.

### • **Les circumpolaires (ou filé d'étoiles)**

Le but est de mettre en évidence, de façon esthétique, la rotation de la terre. La méthode consiste à photographier le ciel sur une longue durée, en faisant, non pas une seule pose de plusieurs heures, mais une série d'une centaine de photos de quelques dizaines de secondes, qui seront ensuite combinées (avec un logiciel approprié (StarMax, Séquator, etc.) pour n'en faire qu'une montrant le déplacement des étoiles. C'est l'idéal pour révéler la couleur des étoiles.

- o [Exemple 1](circump_2_gd.jpg) : A Carcassonne APN Nikon D7100 objectif Samyang 14 mm f/2.8 – iso 100 – 15 s – 230 photos
- o [Exemple 2](circump_1_gd.jpg) : A Talairan APN Nikon D7100 objectif Samyang 14 mm f/3.2 – iso 640 – 20s – 430 photos (en bas, à gauche, on aperçoit Néowise)
- o [Exemple 3](circump_3_gd.png) : A Mauroux APN Nikon D7100 objectif Samyang 14 mm f/2.8 – iso 2000 – 20s – 210 photos
- **Les [paramètres](#page-13-0) de prise de vue**
- 1. APN hybride, reflex
- 2. Focale : 10 à 20 mm *(Nikon D7100 : objectif Samyang 14 mm)*
- 3. Ouverture : f/2.8 à f/5.6 *(Nikon 7100 : objectif Samyang f/2,8)*
- 4. Temps de pose : 1 à 3 heures au total en compositage
- 5. Iso : 800 ou 1600 ou 3200 (si présence de la Lune : 400)
- <span id="page-13-0"></span>6. Additionner les images avec un logiciel dédié

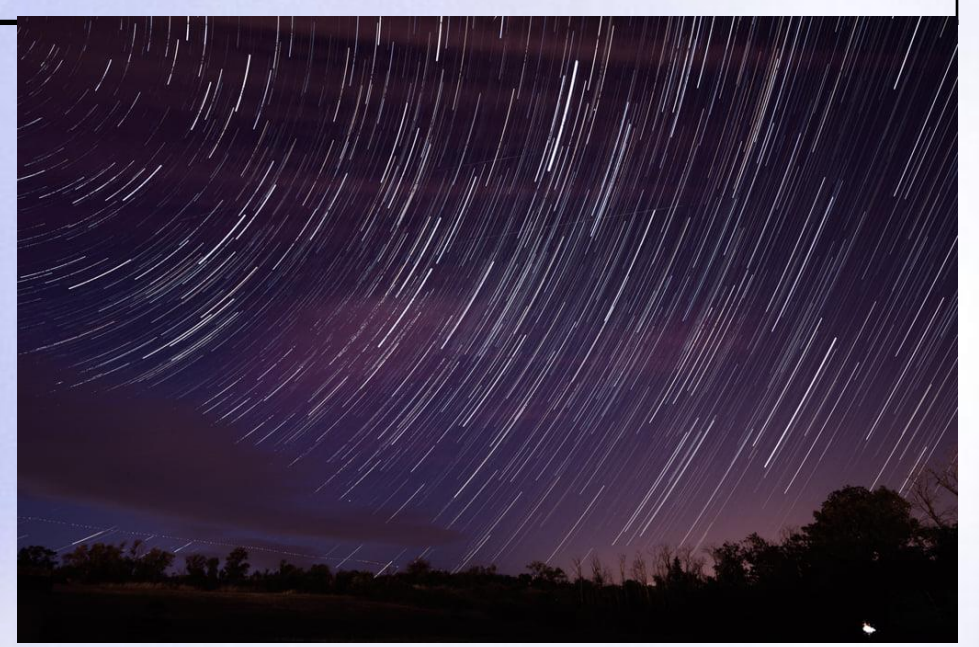

### • **Les paysages célestes**

Ciel et édifices, ciel et montagnes, ciel et mer, etc.

- o Le site de [Maxime Oudoux](https://maximeoudouxphotographie.fr/paysages-nocturnes-nightscape-astrophotographie/)
- o La page d'[Emmanuel Beaudouin](http://www.astrosurf.com/beaudoin/paysages-c%E9lestes.html)
- o Photos de l'AFA <https://www.flickr.com/groups/paysagescelestes/pool/>

### • **Les paramètres de prise de vue**

- 1. APN hybride, reflex
- 2. Focale : 10 à 30 mm *(Nikon D7100 : zoom 18 --> 140mm)*
- 3. Ouverture : f/4 maxi *(Nikon 7100 : 18 mm f/3,5 – 140 mm f/5,6)*
- 4. Temps de pose : 20 à 30 s
- 5. Iso : 800 à 1600
- 6. La présence de la Lune peut être bénéfique (ciel avec teinte bleutée magnifique, sol bien éclairé), mais passé le 1<sup>er</sup> quartier, c'est un projecteur dans le ciel, sa présence est donc gênante (masque la
- couleur du ciel, réduit le nombre d'étoiles, efface la Voie Lactée).

• **Autre ...** nuages, rayons du Soleil, arc-en-ciel, étoiles filantes, ceinture de [Vénus](2020_11_31_Ombre_Terre_gd.png) (ombre que la Terre projette sur l'atmosphère, à l'horizon, à l'opposé du Soleil levant ou couchant), orages, éclipses, satellites artificiels, etc.

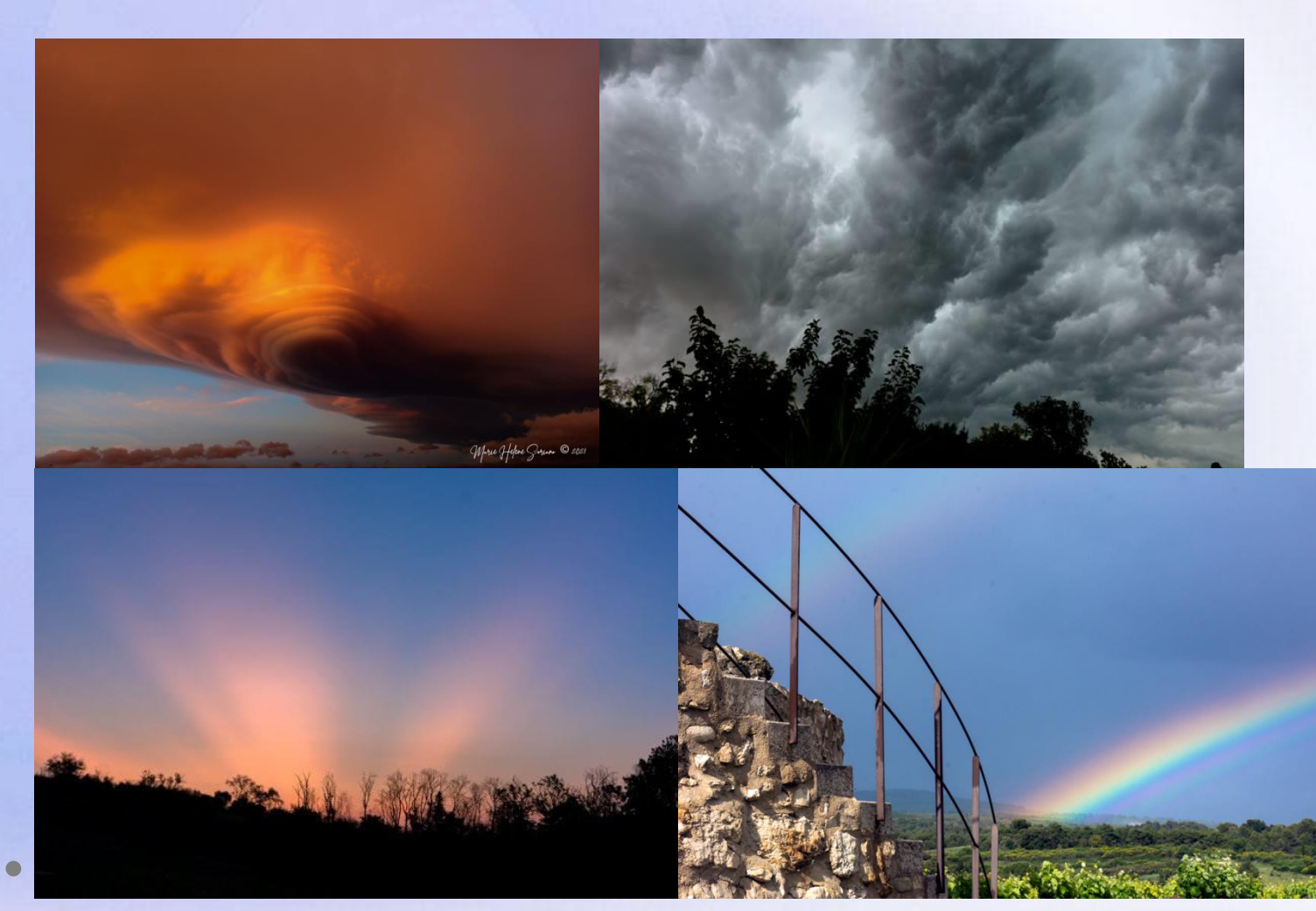

### • **Le matériel**

- o **L'[APN](#page-17-0) type reflex ou hybride, doit permettre …**
	- Un enregistrement des images au format RAW (format brut) qui permet ensuite, dans LightRoom par ex. de modifier l'exposition, le contraste, la balance des couleurs.
	- Une mise au point manuelle (voir plus loin méthode du LiveView).
	- Une ouverture / iso réglables manuellement.
	- Un temps de pose réglable manuellement.

Rq : Les compacts et les bridges sont à éviter en raison de leur usage limité en astrophoto.

#### o **Le trépied, en carbone (+ léger) ou alu**

Indispensable pour éviter le flou de bougé.

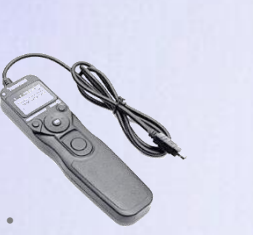

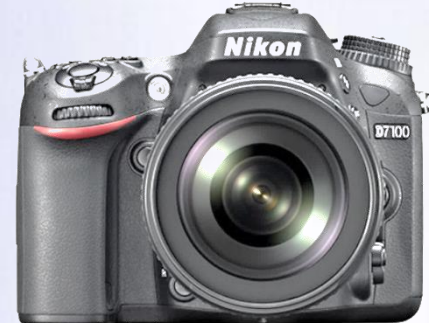

#### o **L'intervallomètre doit permettre de programmer …**

Le nombre de pose, leur durée, la valeur de l'intervalle entre 2 poses.

*Certains APN disposent d'un mode « intervallomètre » .*

o *Accessoires : lampe frontale à lumière rouge, carte mémoire APN min 64 Go, batteries.*

- **Type d'APN pour l'astrophoto : [reflex ou hybride](#page-33-0)** 
	- o **La différence vient du principe de fonctionnement**

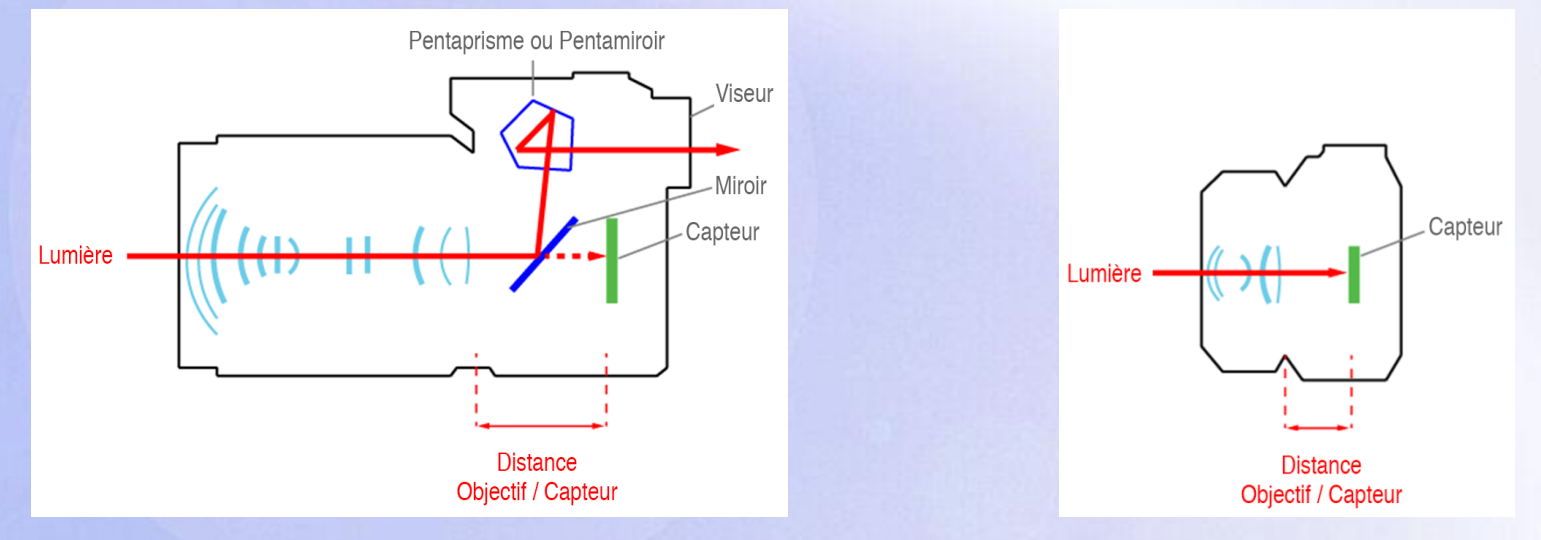

Le reflex dispose d'un miroir sur lequel la lumière rebondit pour atteindre le viseur alors que dans les hybrides on a supprimé tout cela.

Ce que l'on voit dans le viseur d'un reflex, **c'est directement la lumière qui passe par l'objectif** : c'est la visée optique.

<span id="page-17-0"></span>Sur un hybride, la lumière atteint directement le **capteur qui transmet les informations vers le processeur de l'APN, qui les transmet vers l'écran LCD** et / ou viseur électronique *qui est en fait tout simplement un tout petit écran : c'est la visée électronique.*

### • **Le capteur** (1)

- o Puce électronique composée de photosites qui sont des cellules photoélectriques, sensibles à la lumière et non à la couleur.
- o Un filtre, dit de Bayer, est placé sur les photosites de façon à recréer l'ensemble des couleurs visibles par l'oeil.
- o Chaque photosite est sensible à une seule couleur. Pour un Filtres IR & AA groupement de quatre photosites, Microlentilles Matrice de Bayer un est recouvert de bleu, un de rouge Photosites et autres composants électroniques et deux de vert ;

Cette répartition correspond à la sensibilité de notre vision.

### • **Le capteur** (2)

- o Les fabricants mettent un filtre anti IR devant le capteur, bloquant le passage du rayonnement IR. Sans ce filtre, les images auraient une teinte violette désagréable. Le filtre limite ainsi la sensibilité des APN au seul [spectre visible](spectre_electomagnetique.jpg) (visibilité de l'œil humain de jour : de 400 à 650 nm).
- o Ceci est un problème pour l'astrophotographie (principalement photos du ciel profond), car il enlève une partie de l'IR et du rouge profond (Ha 656,3 nanomètres).
- o [Taille](taille-capteur-photo-comparo.jpg) : 24 x 36 mm (dit plein format) réservé aux APN haut de gamme ou APS-C (diagonale 1,6 - pour Canon - à 1,5 -pour autres marques - fois plus petit que le plein format). Eviter les **autres formats**.
- o La taille du photosite est importante : ceux de grosse taille sont plus sensibles aux faibles quantités de lumière et supportent mieux l'augmentation de sensibilité iso (ce qui permet à un capteur plein format de monter à 12800 ISO tout en conservant un niveau de bruit acceptable et une bonne qualité d'image.)

### • **Les objectifs**

- o La focale (exprimée en mm) permet de savoir quel est le champ de vision capturé par l'objectif. ([Formule calcul du champ](Calcul_Champ.png) ou tableau plus loin)
	- Pour un capteur APS-C, en dessous de 35 mm, on a un grand angle et au dessus un téléobjectif.
	- Pour un capteur 24 x 36 mm, en dessous de 43 mm, on a un grand angle et au dessus de 50 mm un téléobjectif.
- o L'ouverture : privilégier des objectifs lumineux, si possible avec une ouverture f entre 1,4 et 2,8. Un objectif ayant un nombre d'ouverture petit collecte plus de lumière qu'un autre avec un nombre d'ouverture plus grand. Comme il est important de limiter le temps de pose, il faut une optique qui ouvre bien.
- o Eviter les zooms de grande amplitude, moins lumineux que les fixes.

### • **Les paramètres de prise de vue de l'APN**

paramètres (iso, ouverture, temps de pose).

o Se mettre en **mode Manuel** pour définir soi-même les différents

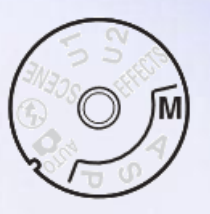

- o **Débrayer l'autofocus pour pouvoir faire une mise au point en manuel.** En
	- effet, la nuit, l'autofocus ne va pas trouver l'endroit pour faire la mise au point et va refuser d'agir. Faire la mise au point pendant le jour, verrouiller la position ou mieux, utiliser le mode Live-View sur une étoile très brillante, lors de la prise de vue. Oublier le repère infini sur l'objectif !

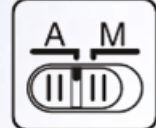

o **Désactiver le stabilisateur d'images** (sur Nikon, bouton VR sur Off – VR = Vibration Reduction). Il ne sert à rien, si ce n'est consommer de l'énergie, puisque l'APN est sur trépied.

### • **Les paramètres de prise de vue de l'APN (suite)**

- o **Désactiver la réduction de bruit longue pose**.
	- En longue pose (plusieurs secondes, dizaines de secondes et plus), un phénomène indésirable se produit à l'intérieur du capteur. C'est le signal thermique : ce sont des points lumineux répartis dans l'image, sur un nombre plus ou moins grand de pixels (pixels chauds).
	- Pour un même capteur, ces pixels chauds sont toujours au même endroit d'une image à l'autre et leur intensité augmente avec le temps de pose, la température ambiante et celle du capteur.
	- Si l'option «Réduction du bruit» est activée, l'appareil fait, après chaque pose longue, une 2 ème photo de même durée, obturateur fermé (pour reproduire les pixels chauds), puis soustrait automatiquement cette 2 ème pose à la première, lors de l'enregistrement de l'image. Il faut donc désactiver cette option car cela augmente le temps d'enregistrement, donc le délai entre chaque photo ce qui aura pour conséquence, sur une circumpolaire par ex., des trainées d'étoiles avec un aspect hachuré peu esthétique. Ces pixels chauds seront supprimés par une autre méthode.

- **Les paramètres de prise de vue de l'APN (suite)**
	- o **Désactiver l'option « Réduction du bruit iso »**
		- La réduction du bruit iso est en rapport avec la sensibilité utilisée à la prise de vue. Sur un APN Nikon, le capteur a une valeur de sensibilité iso nominale de 100 ou 200 iso . C'est la vraie sensibilité du capteur, celle qui génère le minimum de bruit numérique.
		- Quand on augmente les iso, cela permet de gagner en sensibilité mais a pour conséquence d'amplifier le bruit. Ce bruit, négligeable en basse sensibilité, devient visible dans les plus hautes valeurs (6400 iso par ex.).
		- Le fait de désactiver la « Réduction de bruit iso » permet à l'appareil d'être moins occupé. Si nécessaire, le bruit sera ensuite réduit lors du traitement des images par des logiciels spécifiques.

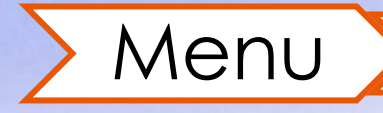

### • **Les paramètres de prise de vue de l'APN (suite)**

- o **Régler l'[iso](#page-25-0) :** le choix dépend de l'objet à photographier, de la pollution lumineuse. Cependant, il faut éviter de monter trop en iso pour limiter le bruit, surtout si le ciel est pollué.
- `ommande Molette de commande  $Q_{23}$  (ISO) principale o **Balance des blancs** : régler en « lumière naturelle » (éventuellement « Tungstène »). Pas d'automatique ! L'objectif est d'obtenir une photo avec un ciel bien sombre, mais faire attention aussi à la couleur du paysage environnant : si végétation jaune ou couleurs trop poussées, le réglage n'est pas correct. Au format Raw, la balance des blancs peut être modifiée ultérieurement dans un logiciel de retouche d'images.

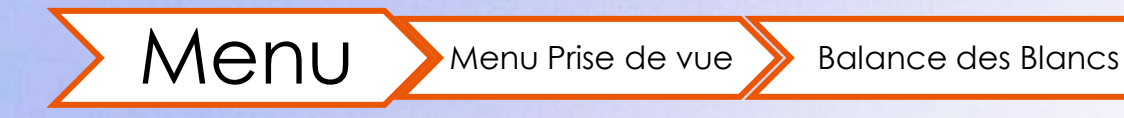

### • **L'iso**

- o C'est la sensibilité du capteur.
- o Plus l'iso est élevé, plus le capteur est sensible à la lumière.
- o Mais attention … c'est le temps de pose + l'ouverture qui déterminent le volume de photons capturés.
- o Le nombre de photons capturés à expo et ouverture égale est le même à iso 16400 qu'à iso 6400.
- o C'est l'électronique qui va amplifier fortement la lumière à disposition. Quand on augmente l'iso, on augmente le gain électronique de la lumière capturée.
- <span id="page-25-0"></span>o En astrophotographie, il faut augmenter l'iso , sans en abuser, pour révéler les étoiles sur l'image. Faire des tests car cela dépend des APN.

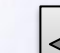

- **Les paramètres de prise de vue de l'APN (suite)**
	- o **Choix du format d'enregistrement :** format brut (RAW)

o **Choix de la focale** : en fonction de l'objet à photographier. Avec Menu Prise de vue > Enregistrement NEF

Stellarium, on peut avoir la distance angulaire entre les astres, ce qui permet de prévoir, avec le [tableau s](#page-27-0)uivant, la meilleure focale à utiliser. Les objectifs à focale fixe ont une qualité d'image meilleure que les zooms. **Stellarium** 

- o **Choix de l'ouverture** : les sites <https://www.opticallimits.com/> et <https://www.lenstip.com/> permettent d'évaluer l'objectif et de choisir la meilleure ouverture pour avoir une image de meilleur piqué.
- o **Choix de la luminosité de l'écran** : valeur minimum pour économiser la batterie.

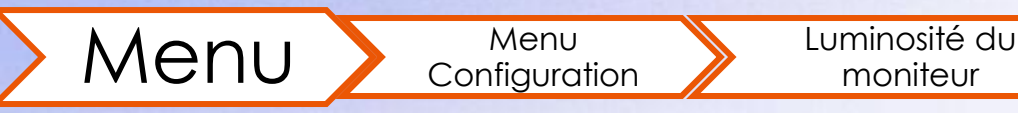

- **Les paramètres de prise de vue de l'APN : choix de la focale** 
	- o <https://docplayer.fr/79897992-Thierry-legault-astrophotographie.html>

<span id="page-27-0"></span>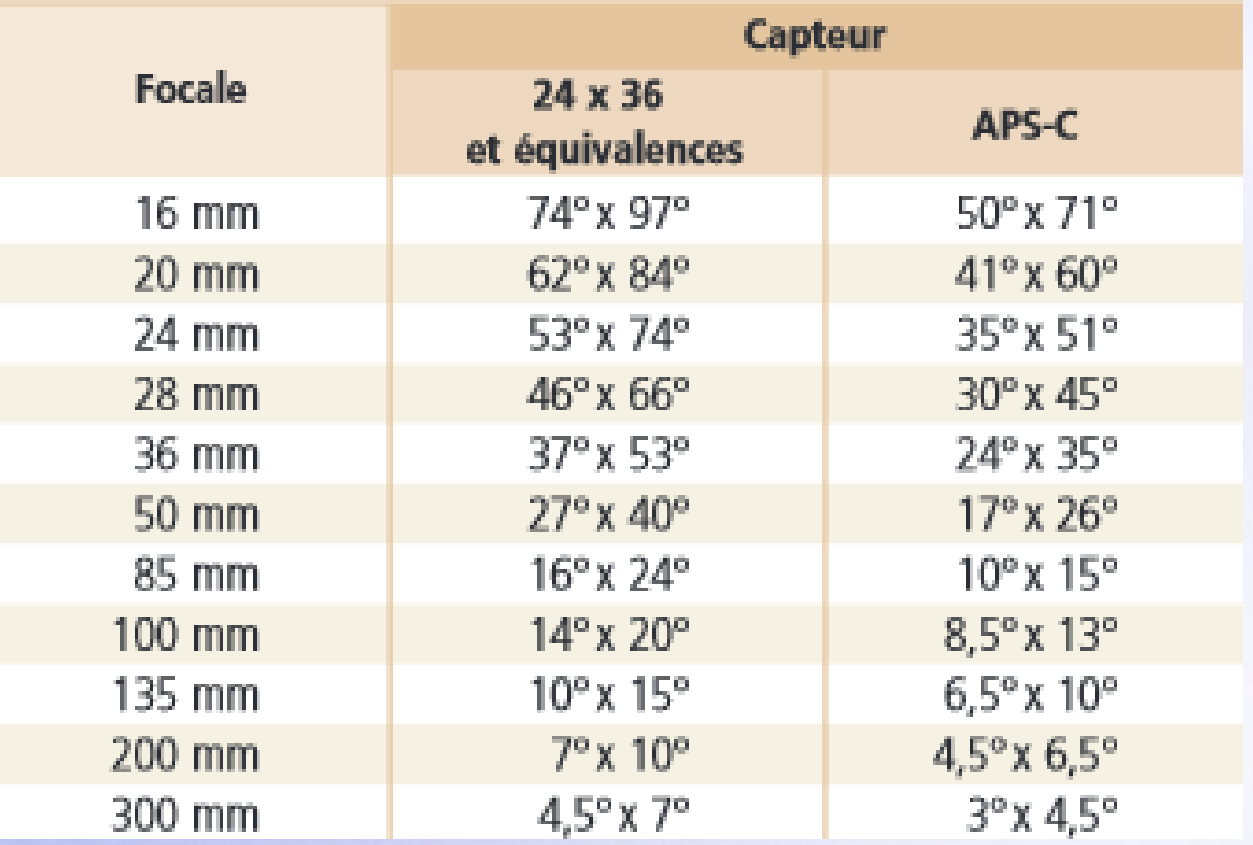

### • **Le temps de pose**

- o **A déterminer en fonction de l'objet à photographier.**
- o **Exclure des poses de plusieurs minutes voire plusieurs heures**, car la photo sera surexposée. Faire plutôt des séries d'images de quelques dizaines de secondes.
- o Calcul du temps de pose sans filé d'étoiles : le site <https://sahavre.fr/wp/regle-npf-rule/> permet de calculer, en ligne, le temps de pose maxi. Plusieurs méthodes existent, + ou – complexes et précises. La plus connue est la règle des 500 : 500 / f pour les APN plein format ; 500 / (f \* 1,5) pour les APN Nikon et Sony APS-C ;

500 / (f \* 1,6) pour les APN CanonAPS-C

o **Plus le ciel est lumineux** (pollution lumineuse, Lune présente), **plus les poses doivent être courtes** (et de plus cela va atténuer les pixels chauds).

### • **Réglage de l'intervallomètre**

- $\circ$  Activer le mode intervallomètre : bouton  $\odot$ Les réglages se font en appuyant sur S / L. Appuyer sur < pour passer d'un réglage à l'autre. Indiquer la valeur des différents paramètres :
	- Delay : délai avant le début de la séquence.
	- LONG : durée d'exposition. Si 0, ce sont les réglages de l'APN qui sont pris en compte.
	- **INTVL** : intervalle entre 2 prises de vues.
	- N1 : nombre de déclenchements de 1 à 99.
	- RE : délai avant le redémarrage de la séquence après la série terminée.
	- N2 : nombre de boucles. Si «---», boucles infinies.
	- Lecture / Stop $\blacktriangleright$   $\blacksquare$

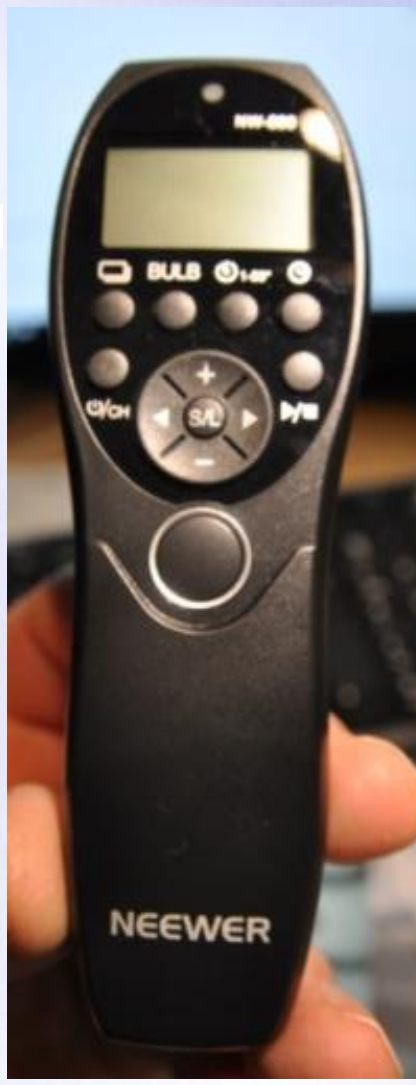

- **Mise au point avec Live View**
	- o Vérifier que **l'autofocus** est en mode manuel.
	- Appuyer sur le bouton de commande Live View. Le miroir se lève et la vue s'affiche sur l'écran de l'APN (elle n'est plus visible dans le viseur).
	- o Chercher une étoile sur l'image puis **utiliser les touches de grossissement** (celles avec la petite loupe marquée + ou –), pour agrandir l'image au maximum .
	- o **Ajuster la mise au point** sur cette étoile, manuellement en tournant la bague de mise au point située sur l'objectif.
	- o Prendre la photo ou désactiver le Live View.

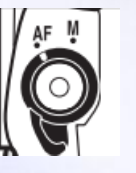

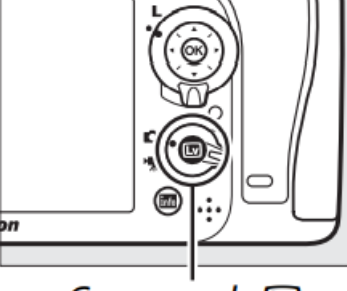

Commande Land

### • **Quelques remarques**

- o Choix du lieu, du cadre :
	- Ciel dégagé, attention à la pollution lumineuse, belle composition si circumpolaire ou astro-paysage.
	- Se positionner sur un sol stable et dur, pour éviter que le trépied bouge pendant les prises de vues.
- o Faire la mise au point avec liveView.
- o Faire une première pose, vérifier le résultat sur l'écran, modifier les paramètres si nécessaire (ouverture, temps de pose, iso).
- o Divers :
	- Attention à la condensation sur l'objectif. Utiliser une résistance chauffante si nécessaire.
	- Suivant le type de photo réalisée, il peut être intéressant d'éclairer une zone de la photo sur une seule prise seulement. Pour cela, pendant une prise de vue quelconque, allumer avec une lampe, la zone choisie pour être mise en avant (arbre, monument, etc.). Cet élément ressortira bien dans la photo finale.

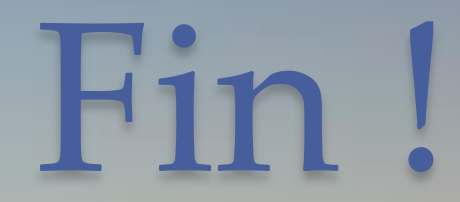

## Reflex ou Hybride ?

Reflex Hybrides

<span id="page-33-0"></span>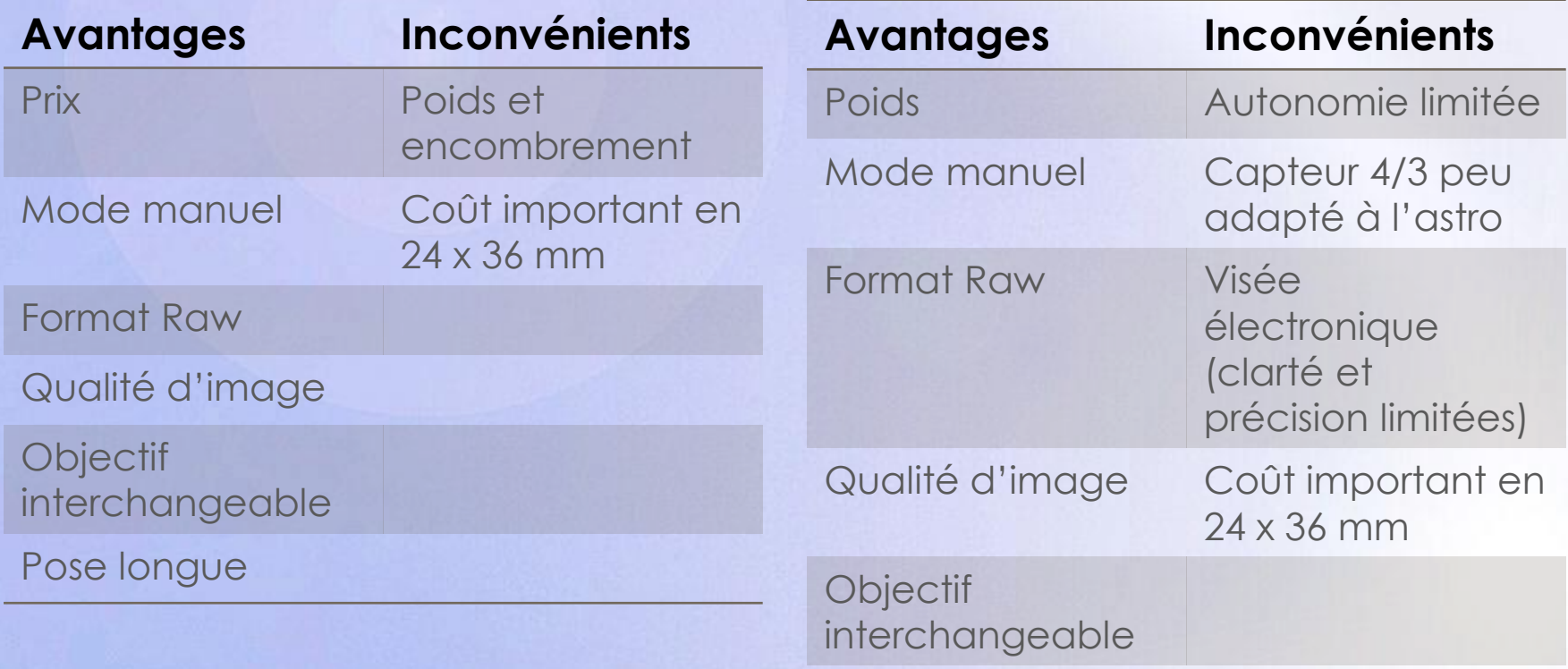

### Les aberrations

• Aberration chromatique (lentille uniquement) : liseré coloré bleu, orange autour des étoiles dû au fait que tous les rayons lumineux ne convergent pas au même endroit (fonction de leur couleur / longueur d'onde).

<span id="page-34-0"></span>Sur un objectif photo, pour le réduire, fermer le diaphragme d'1 ou 2 crans. Peut aussi se réduire au traitement.

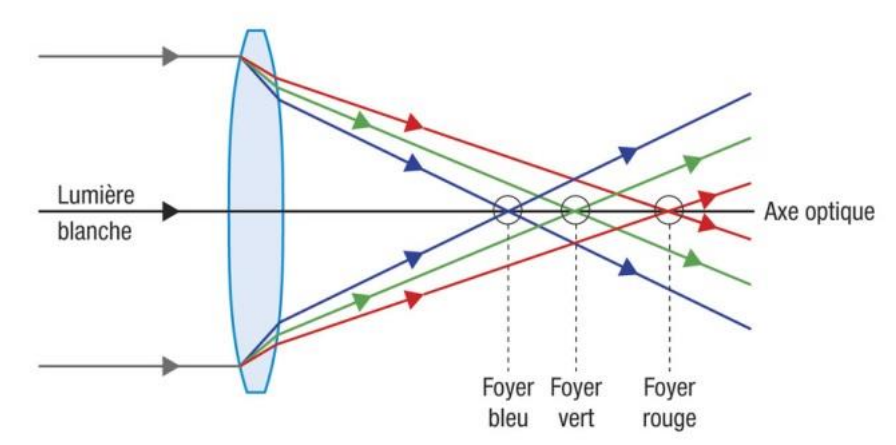